# Package 'somplot'

February 20, 2015

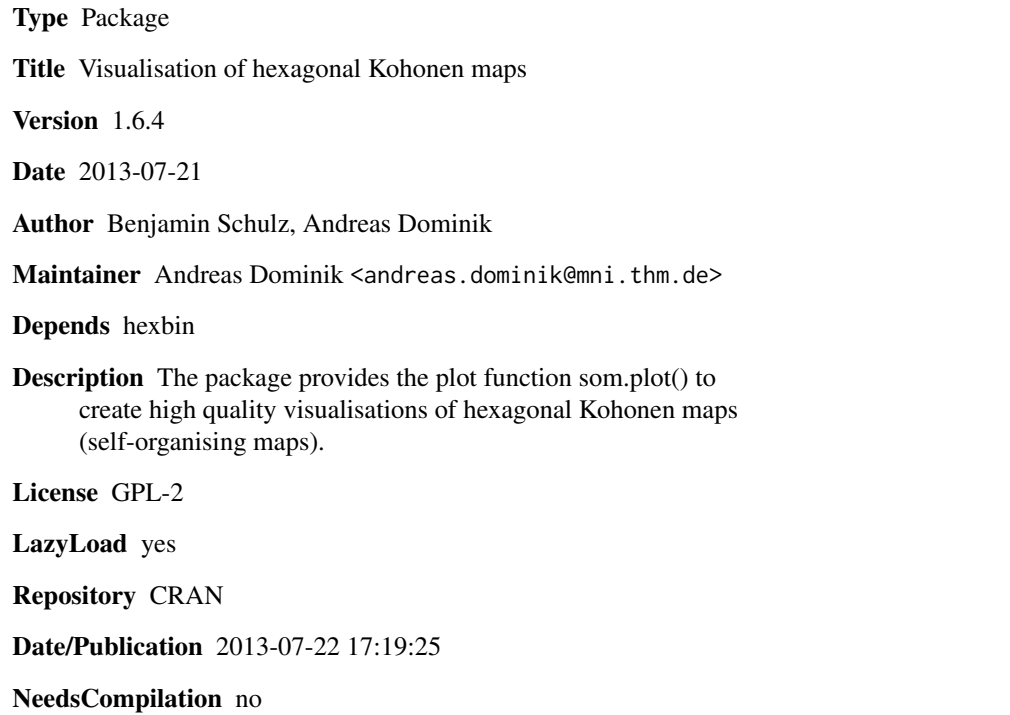

# R topics documented:

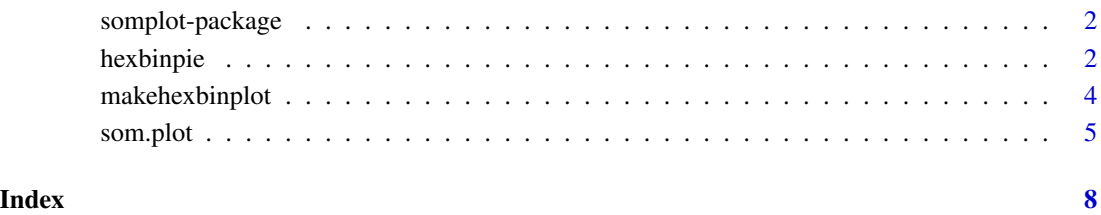

<span id="page-1-0"></span>

#### Description

The package provides a function som.plot() for generating high-quality plots of hexagonal selforganising maps (SOMs), which have been created with Teuvo Kohonen's SOM\_PAK software.

#### Details

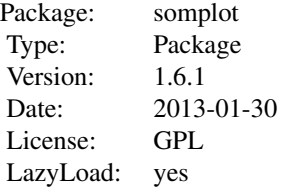

Two files are necessary for plotting the result of a SOM\_PAK run:

- The output file of visual provides the mapping of input patterns to the codebook vectors.
- The input file holds all patterns of the dataset with class information in the last column.

A visualisation with default parameters can be created by calling the function som.plot( visfile, datfile). The plot can be customised, by providing additional arguments for colouring, scaling, orientation or legend.

#### Author(s)

Benjamin Schulz, Andreas Dominik Maintainer: <andreas.dominik@mni.fh-giessen.de>

#### References

Schulz, B., Mauthe, T., Dominik, A., 2010. Visualisation of Kohonen Maps using R. THM University of Applied Sciences, Giessen, Germany Website, [Online]. Available at: [http://www.](http://www.life-science-it.org/pages/research/projectSomplot.html) [life-science-it.org/pages/research/projectSomplot.html](http://www.life-science-it.org/pages/research/projectSomplot.html) [Accessed 19 May 2011]. and <http://www.bioconductor.org/packages/2.5/bioc/html/hexbin.html>

hexbinpie *Function, used by som.plot to create plots of Kohonen maps*

#### Description

The function is used by som.plot. It is not necessary to call hexbinpie directly. The function draws pie charts in a hexagonal grid.

#### hexbinpie 30 and 30 and 30 and 30 and 30 and 30 and 30 and 30 and 30 and 30 and 30 and 30 and 30 and 30 and 30 and 30 and 30 and 30 and 30 and 30 and 30 and 30 and 30 and 30 and 30 and 30 and 30 and 30 and 30 and 30 and 30

# Usage

```
hexbinpie(x, y, kat, xbnds = range(x), ybnds = range(y),hbc = NA, pal = NA, hex = "gray", circ = "gray50",
   cnt = "black", show.counter.border, ...)
```
# Arguments

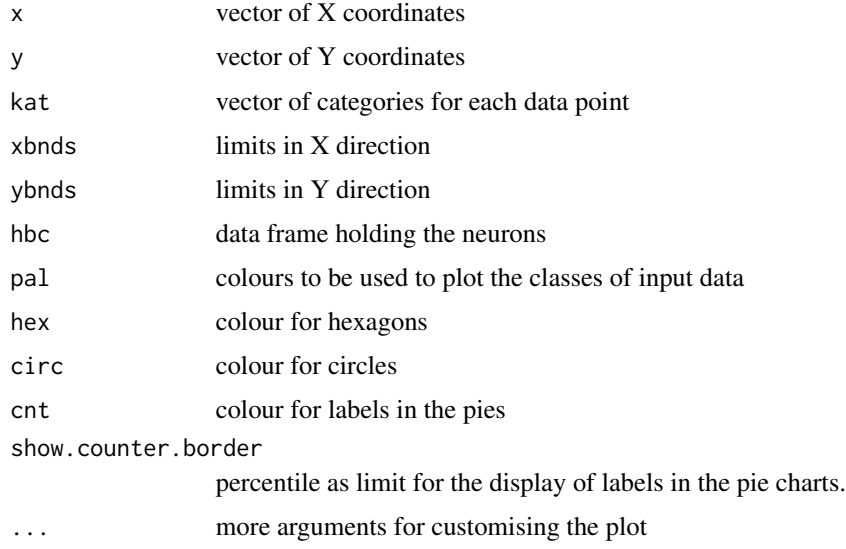

# Value

The function returns no value

# Warning

The function is called by som.plot() and not intented to be used directly.

# Author(s)

Benjamin Schulz and Andreas Dominik

# References

see function som.plot()

# Examples

```
## Not run:
hexbinpie(data$x, data$y, kat=data$kat, hbc = hbc, pal = pal, ...)
## End(Not run)
```
<span id="page-3-0"></span>

#### Description

The function is used by som.plot. It is not necessary to call makehexbinplot directly.

# Usage

```
makehexbinplot(data, col = NA, show.legend = TRUE, legend.width = 4,
    turn = FALSE, window.width = NA, window.height = NA, onlyDefCols = FALSE,
    scaleX = NA, scaleY = NA, scale = NA, new.xdim = NA, new.ydim = NA,
    show.box = TRUE, show.axis = FALSE, edit.cols = FALSE,
    show.counter.border = 0.98, ...)
```
# Arguments

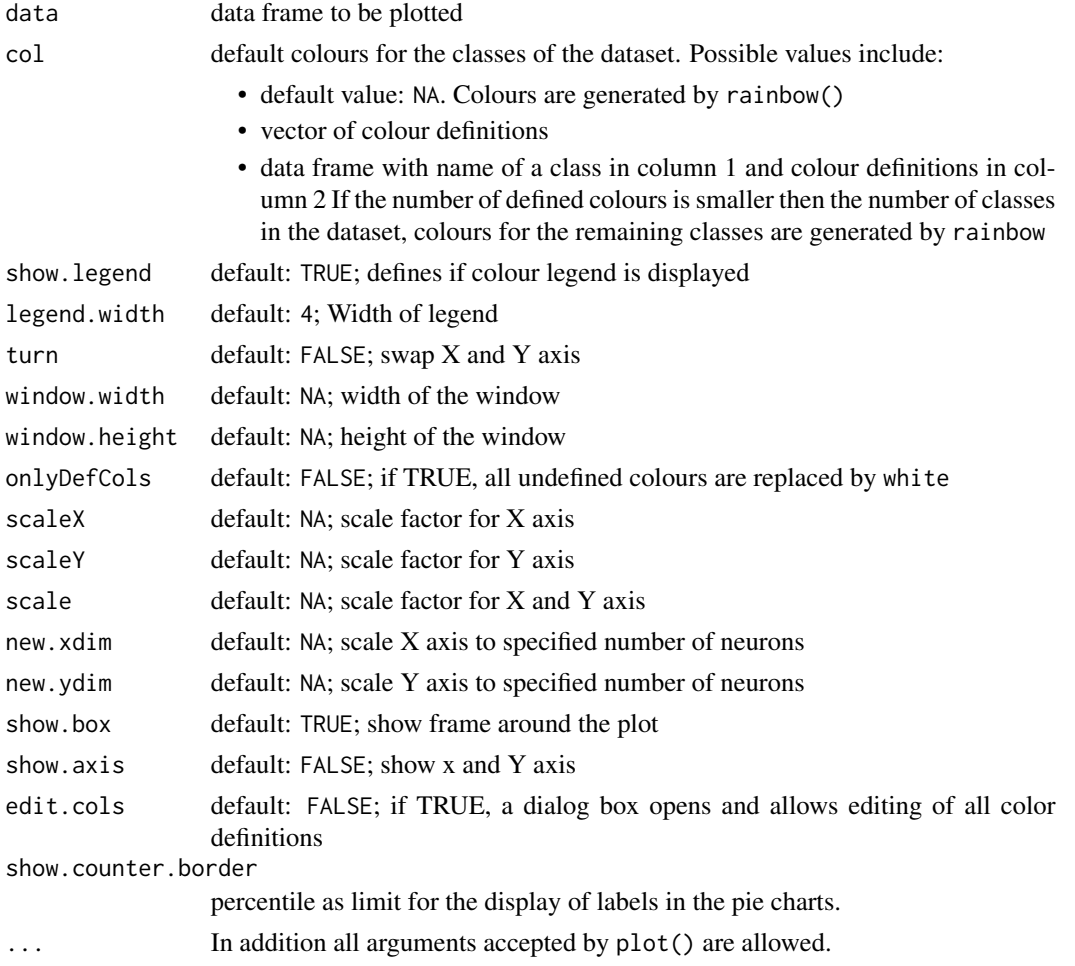

#### <span id="page-4-0"></span>som.plot 5

# Value

The function does not returns a value.

#### Warning

The function is called by som.plot() and not intented to be used directly.

#### Author(s)

Benjamin Schulz, Andreas Dominik

# References

see function som.plot()

#### Examples

```
## Not run:
(data frame(coo[, c(1,2)], kat = dat[-1, dat[1,1]+1]), ...
```

```
## End(Not run)
```
som.plot *Function to plot hexagonal Kohonen maps*

#### Description

The function plots hexagonal self-organising maps (SOMs), which have been created with Teuvo Kohonen's SOM\_PAK software.

The plot shows an hexagonal lattice representing the codebook vectors of the SOM. Inside each hexagon a pie chart is drawn, showing the relative percentage of pattern classes, mapped to this codebook vector. The size of each pie chart is adjusted according to the number of mapped patterns.

Several arguments allow customisation of size, scale and colouring of the plot.

The function needs two files of the SOM\_PAK file set:

- The output of visual provides the mapping of input patterns to the codebook vectors.
- The input file holding the mapped dataset with class information in the last column.

#### Usage

```
som.plot(visfile, datfile, ...)
```
# Arguments

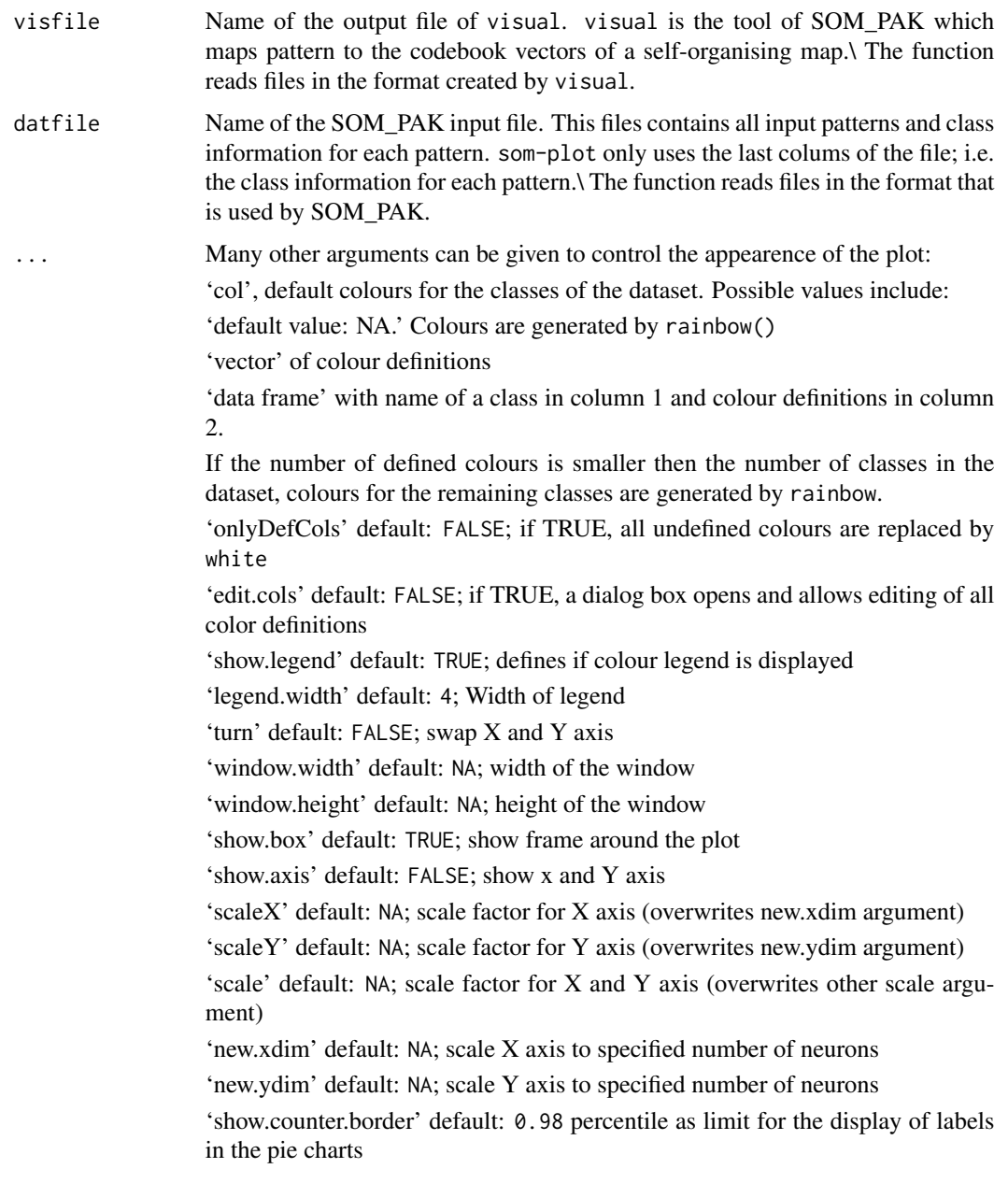

# Value

The function does not returns a value.

# Author(s)

Benjamin Schulz, Andreas Dominik

#### som.plot 7

# References

Schulz, B., Mauthe, T., Dominik, A., 2010. Visualisation of Kohonen Maps using R. THM University of Applied Sciences, Giessen, Germany Website, [Online]. Available at: [http://www.](http://www.life-science-it.org/pages/research/projectSomplot.html) [life-science-it.org/pages/research/projectSomplot.html](http://www.life-science-it.org/pages/research/projectSomplot.html) [Accessed 19 May 2011]. and <http://www.bioconductor.org/packages/2.5/bioc/html/hexbin.html>

# Examples

```
som.plot(system.file("test.data/iris4som.out", package="somplot"),
         system.file("test.data/iris4som.dat", package="somplot"))
```
# <span id="page-7-0"></span>Index

∗Topic Graphics hexbinpie, [2](#page-1-0) makehexbinplot, [4](#page-3-0) som.plot, [5](#page-4-0) ∗Topic High-Level Plots hexbinpie, [2](#page-1-0) makehexbinplot, [4](#page-3-0) som.plot, [5](#page-4-0) ∗Topic package somplot-package, [2](#page-1-0)

hexbinpie, [2](#page-1-0)

makehexbinplot, [4](#page-3-0)

som.plot, [5](#page-4-0) somplot *(*somplot-package*)*, [2](#page-1-0) somplot-package, [2](#page-1-0)